# **phial Documentation**

*Release 0.10.1*

**James Seden Smith**

**Jun 26, 2020**

# **CONTENTS:**

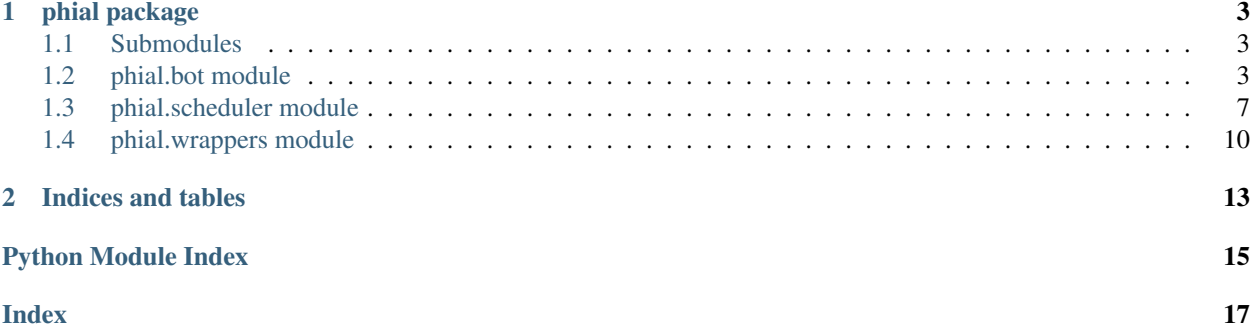

phial is a Slack bot framework, modelled loosely on [Flask](http://flask.pocoo.org/)

### **CHAPTER**

### **ONE**

### **PHIAL PACKAGE**

### <span id="page-6-4"></span><span id="page-6-1"></span><span id="page-6-0"></span>**1.1 Submodules**

### <span id="page-6-2"></span>**1.2 phial.bot module**

The core of phial.

**class** phial.bot.**Phial**(*token*, *config={'autoReconnect': True*, *'baseHelpText': 'All available commands:'*, *'hotReload': False*, *'loopDelay': 0.001*, *'maxThreads': 4*, *'prefix': '!'*, *'registerHelpCommand': True}*)

Bases: [object](https://docs.python.org/3/library/functions.html#object)

The Phial class acts as the main interface to Slack.

It handles registraion and execution of user defined commands, as well as providing a wrapper around slackclient.SlackClient to make sending messages to Slack simpler.

<span id="page-6-3"></span>**add\_command**(*pattern*, *func*, *case\_sensitive=False*, *help\_text\_override=None*, *hide\_from\_help\_command=False*) Registers a command with the bot.

This method can be used as a decorator via  $command()$ 

#### Parameters

- **pattern**  $(str)$  $(str)$  $(str)$  The pattern that a Message's text must match for the command to be invoked.
- **func** ([Callable](https://docs.python.org/3/library/typing.html#typing.Callable)[. . . , [Union](https://docs.python.org/3/library/typing.html#typing.Union)[None, [str](https://docs.python.org/3/library/stdtypes.html#str), [Response](#page-14-0), [Attachment](#page-13-1)]]) The fucntion to be executed when the command is invoked
- **case\_sensitive** ([bool](https://docs.python.org/3/library/functions.html#bool)) Whether the pattern should respect case sensitivity.

Defaults to False

• **help\_text\_override** ([Optional](https://docs.python.org/3/library/typing.html#typing.Optional)[[str](https://docs.python.org/3/library/stdtypes.html#str)]) – Text that should be used as a description of the command using the inbuilt help function.

If not overriden the command's docstring will be used as the help text.

Defaults to None

• **hide\_from\_help\_command** ([Optional](https://docs.python.org/3/library/typing.html#typing.Optional)[[bool](https://docs.python.org/3/library/functions.html#bool)]) – A flag to specify whether or not the inbuilt help command should hide this command from the list it generates.

Defaults to False

Raises **[ValueError](https://docs.python.org/3/library/exceptions.html#ValueError)** – If command with the same pattern is already registered

#### <span id="page-7-2"></span>**Example**

```
def hello():
   return "world"
bot.add_command('hello', world)
```
Is the same as

```
@bot.command('hello')
def hello():
    return "world"
```
#### Return type None

#### <span id="page-7-0"></span>**add\_fallback\_command**(*func*)

Add a fallback command.

Registers a 'fallback' function to run when a user tries to execute a command that doesn't exist.

This method can be used as a decorator via [fallback\\_command\(\)](#page-9-0)

Parameters func ([Callable](https://docs.python.org/3/library/typing.html#typing.Callable)[[[Message](#page-14-1)], [Union](https://docs.python.org/3/library/typing.html#typing.Union)[None, [str](https://docs.python.org/3/library/stdtypes.html#str), [Response](#page-14-0),  $Attachment$ ]) – The function to be executed when the user tries to execute a command that doesn't exist

#### **Example**

```
def error_handler(message: Message) -> str:
   return "Oops that command doesn't seem to exist"
```
bot.add\_fallback\_command(error\_handler)

Is the same as

```
@bot.fallback_command()
def error_handler(message: Message) -> str:
   return "Oops that command doesn't seem to exist"
```
Return type None

#### <span id="page-7-1"></span>**add\_middleware**(*func*)

Adds a middleware function to the bot.

Middleware functions get passed every message the bot recieves from slack before the bot process the message itself. Returning [None](https://docs.python.org/3/library/constants.html#None) from a middleware function will prevent the bot from processing it.

This method can be used as a decorator via  $mid$   $dl$   $ew$   $are$   $(l)$ .

Parameters **middleware\_func** – The function to be added to the middleware pipeline

#### **Example**

```
def intercept(messaage):
   return message
bot.add_middleware(intercept)
```
<span id="page-8-2"></span>Is the same as

```
@bot.middleware()
def intercept(messaage):
    return message
```
Return type None

<span id="page-8-1"></span>**add\_scheduled**(*schedule*, *func*)

Adds a scheduled function to the bot.

This method can be used as a decorator via  $s$ cheduled().

Parameters

- **schedule** ([Schedule](#page-10-2)) The schedule used to run the function
- **scheduled func** The function to be run in accordance to the schedule

#### **Example**

```
def scheduled_beep():
   bot.send_message(Response(text="Beep",
                              channel="channel-id">))
bot.add_scheduled(Schedule().every().day(), scheduled_beep)
```
Is the same as

```
@bot.scheduled(Schedule().every().day())
def scheduled_beep():
   bot.send_message(Response(text="Beep",
                              channel="channel-id">))
```
#### Return type None

#### **alias**(*pattern*)

A decorator that is used to register an alias for a command.

**Parameters pattern** ([str](https://docs.python.org/3/library/stdtypes.html#str)) – The pattern that a Message's text must match for the command to be invoked.

#### **Example**

```
@bot.command('hello')
@bot.alias('goodbye')
def hello():
    return "world"
```
Return type [Callable](https://docs.python.org/3/library/typing.html#typing.Callable)

<span id="page-8-0"></span>**command**(*pattern*, *case\_sensitive=False*, *help\_text\_override=None*, *hide\_from\_help\_command=False*) Registers a command with the bot.

This command is a decorator version of  $add\_command()$ 

Parameters

- <span id="page-9-2"></span>• **pattern**  $(s \text{tr})$  – The pattern that a Message's text must match for the command to be invoked.
- **case\_sensitive** ([bool](https://docs.python.org/3/library/functions.html#bool)) Whether the pattern should respect case sensitivity.

Defaults to False

• **help\_text\_override** ([Optional](https://docs.python.org/3/library/typing.html#typing.Optional)[[str](https://docs.python.org/3/library/stdtypes.html#str)]) – Text that should be used as a description of the command using the inbuilt help function.

If not overriden the command's docstring will be used as the help text.

Defaults to None

• **hide\_from\_help\_command** ([Optional](https://docs.python.org/3/library/typing.html#typing.Optional)[[bool](https://docs.python.org/3/library/functions.html#bool)]) – A flag to specify whether or not the inbuilt help command should hide this command from the list it generates.

Defaults to False

#### **Example**

```
@bot.command('hello')
def hello():
   return "world"
@bot.command('caseSensitive', case_sensitive=True)
def case_sensitive():
   return "You typed caseSensitive"
```
#### Return type [Callable](https://docs.python.org/3/library/typing.html#typing.Callable)

```
default_config = {'autoReconnect': True, 'baseHelpText': 'All available commands:',
   Default configuration
```
#### <span id="page-9-0"></span>**fallback\_command**()

A decorator to add a fallback command.

See [add\\_fallback\\_command\(\)](#page-7-0) for more information on fallback commands

#### **Example**

```
@bot.fallback_command()
def error_handler(message: Message) -> str:
   return "Oops that command doesn't seem to exist"
```
#### Return type [Callable](https://docs.python.org/3/library/typing.html#typing.Callable)

#### <span id="page-9-1"></span>**middleware**()

A decorator to add a middleware function to the bot.

See [add\\_middleware\(\)](#page-7-1) for more information about middleware

#### **Example**

```
@bot.middleware()
def intercept(messaage):
   return message
```
#### Return type [Callable](https://docs.python.org/3/library/typing.html#typing.Callable)

#### **run**()

Run the bot.

Return type None

#### <span id="page-10-1"></span>**scheduled**(*schedule*)

A decorator that is used to register a scheduled function.

See [add\\_scheduled\(\)](#page-8-1) for more information on scheduled jobs.

**Parameters schedule** ([Schedule](#page-10-2)) – The schedule used to determine when the function should be run

#### **Example**

```
@bot.scheduled(Schedule().every().day())
def scheduled_beep():
   bot.send_message(Response(text="Beep",
                              channel="channel-id">))
```
#### Return type [Callable](https://docs.python.org/3/library/typing.html#typing.Callable)

#### **send\_message**(*message*)

Sends a message to Slack.

Parameters **message** ([Response](#page-14-0)) – The message to be sent to Slack

```
Return type None
```
**send\_reaction**(*response*) Sends a reaction to a Slack Message.

**Parameters response** ([Response](#page-14-0)) – Response containing the reaction to be sent to Slack

Return type None

```
upload_attachment(attachment)
```
Upload a file to Slack.

Parameters attachment ([Attachment](#page-13-1)) - The attachment to be uploaded to Slack

Return type None

### <span id="page-10-0"></span>**1.3 phial.scheduler module**

The classes related to scheduling of regular jobs in phial.

```
class phial.scheduler.Schedule
    Bases: object
```
A schedule stores the relative time for something to happen.

<span id="page-11-1"></span>It can be used to compute when the next instance of an event should occur.

**at**(*hour*, *minute*, *second=0*)

Specifies the time of day the next occurnce will happen.

NOTE: 'at' can only be used with  $day()$ .

 $schedule = Schedule() .every() .day() .at(12,00)$ 

#### Parameters

- **hour** ([int](https://docs.python.org/3/library/functions.html#int)) The hour of day the next event should happen, when combined with the minute
- **minute** ([int](https://docs.python.org/3/library/functions.html#int)) The minute of day the next event should happen, when combined with the hour
- **second** ([int](https://docs.python.org/3/library/functions.html#int)) The second of day the next event should happen, when combined with the hour and minute. Defaults to 0

#### Return type [Schedule](#page-10-2)

#### <span id="page-11-0"></span>**day**()

Adds a day to the relative time till the next event.

```
schedule = Schedule().every().day()
```
#### Return type [Schedule](#page-10-2)

#### **days**(*value*)

Set the days till the next instance of the event.

Adds the specified number of days to the relative time till the next event.

```
schedule = Schedule().every().days(2)
```
**Parameters value** ([int](https://docs.python.org/3/library/functions.html#int)) – The number of days to wait between events

Return type [Schedule](#page-10-2)

#### **every**()

Syntantic sugar to make schedule declaration more readable.

Syntatic sugar to allow the declaration of schedules to be more like an English sentence.

```
schedule = Schedule().every().day()
```
#### Return type [Schedule](#page-10-2)

```
get_next_run_time(last_run)
```
Get the next time the job should run.

Calculates the next time to run, based on the last time the event was run.

Parameters last\_run ([datetime](https://docs.python.org/3/library/datetime.html#datetime.datetime)) – The last time the event happened

#### Return type [datetime](https://docs.python.org/3/library/datetime.html#datetime.datetime)

Returns A [datetime](https://docs.python.org/3/library/datetime.html#module-datetime) of when the event should next happen

#### <span id="page-12-1"></span>**hour**()

Adds an hour to the relative time till the next event.

schedule = Schedule().every().hour()

#### Return type [Schedule](#page-10-2)

#### **hours**(*value*)

Sets the hours till the next instance of the event.

Adds the specified number of hours to the relative time till the next event.

```
schedule = Schedule().every().hours(2)
```
**Parameters value** ([int](https://docs.python.org/3/library/functions.html#int)) – The number of hours to wait between events

Return type [Schedule](#page-10-2)

#### **minute**()

Adds a minute to the relative time till the next event.

schedule = Schedule().every().minute()

#### Return type [Schedule](#page-10-2)

#### **minutes**(*value*)

Sets the minutes till the next instance of the event.

Adds the specified number of minutes to the relative time till the next event.

```
schedule = Schedule().every().minutes(2)
```
Parameters value ([int](https://docs.python.org/3/library/functions.html#int)) – The number of minutes to wait between events

#### Return type [Schedule](#page-10-2)

#### **second**()

Adds a second to the relative time till the next event.

```
schedule = Schedule().every().second()
```
#### Return type [Schedule](#page-10-2)

#### **seconds**(*value*)

Sets the seconds till the next instance of the event.

Adds the specified number of seconds to the relative time till the next event.

```
schedule = Schedule().every().seconds(2)
```
**Parameters value** ([int](https://docs.python.org/3/library/functions.html#int)) – The number of seconds to wait between events

<span id="page-12-0"></span>Return type [Schedule](#page-10-2)

```
class phial.scheduler.ScheduledJob(schedule, func)
    Bases: object
```
A function with a schedule.

#### **run**()

Runs the function and calculates + stores the next run time.

Return type None

#### **should\_run**()

Checks whether the function needs to be run based on the schedule.

Return type [bool](https://docs.python.org/3/library/functions.html#bool)

Returns A [bool](https://docs.python.org/3/library/functions.html#bool) of whether or not to run

#### **class** phial.scheduler.**Scheduler**

Bases: [object](https://docs.python.org/3/library/functions.html#object)

A store for Scheduled Jobs.

#### **add\_job**(*job*)

Adds a scheuled job to the scheduler.

Parameters **job** ([ScheduledJob](#page-12-0)) – The job to be added to the scheduler

Return type None

#### **run\_pending**()

Runs any pending scheduled jobs.

Runs any ScheduledJobs in the store, where job.should\_run() returns true

Return type None

### <span id="page-13-0"></span>**1.4 phial.wrappers module**

<span id="page-13-1"></span>Contains models for phial to use.

```
class phial.wrappers.Attachment(channel, filename, content)
    Bases: object
```
A file to be uploaded to Slack.

**Parameters** 

- **channel**  $(\text{str})$  $(\text{str})$  $(\text{str})$  The Slack channel ID the file will be sent to
- **filename** ([str](https://docs.python.org/3/library/stdtypes.html#str)) The filename of the file
- **content**  $[IO' > [AnyStr])$  $[IO' > [AnyStr])$  $[IO' > [AnyStr])$  The file to send to Slack. Open file using open('<file>', 'rb')

#### **Example**

Attachment('channel', 'file\_name', open('file', 'rb'))

**class** phial.wrappers.**Command**(*pattern*, *func*, *case\_sensitive=False*, *help\_text\_override=None*, *hide\_from\_help\_command=False*)

Bases: [object](https://docs.python.org/3/library/functions.html#object)

<span id="page-14-2"></span>An action executable from Slack.

#### Parameters

- **pattern**  $(str) A$  $(str) A$  $(str) A$  string that a Slack Message must match to trigger execution
- **func** ([Callable](https://docs.python.org/3/library/typing.html#typing.Callable)[. . . , [Union](https://docs.python.org/3/library/typing.html#typing.Union)[None, [str](https://docs.python.org/3/library/stdtypes.html#str), [Response](#page-14-0), [Attachment](#page-13-1)]]) The function that will be triggered when the command is invoked
- **case\_sensitive** ([bool](https://docs.python.org/3/library/functions.html#bool)) Whether the pattern should enforce case sensitivity
- **help\_text\_override** ([Optional](https://docs.python.org/3/library/typing.html#typing.Optional)[[str](https://docs.python.org/3/library/stdtypes.html#str)]) Overrides the function's docstring in the standard help command
- **hide\_from\_help\_command** ([Optional](https://docs.python.org/3/library/typing.html#typing.Optional)[[bool](https://docs.python.org/3/library/functions.html#bool)]) Prevents function from being displayed by the standard help command

#### **property help\_text**

A description of the command's function.

#### Return type [Optional](https://docs.python.org/3/library/typing.html#typing.Optional)[[str](https://docs.python.org/3/library/stdtypes.html#str)]

#### **pattern\_matches**(*message*)

Check if message should invoke the command.

Checks whether the text of a [Message](#page-14-1) matches the command's pattern, or any of it's aliased patterns.

```
Return type Optional[Dict[str, str]]
```

```
class phial.wrappers.Message(text, channel, user, timestamp, team, bot_id=None)
    object
```
A representation of a Slack message.

#### **Parameters**

- **text**  $(str)$  $(str)$  $(str)$  The message contents
- **channel**  $(str)$  $(str)$  $(str)$  The Slack channel ID the message was sent from
- **user** ([str](https://docs.python.org/3/library/stdtypes.html#str)) The user who sent the message
- **timestamp**  $(str)$  $(str)$  $(str)$  The message's timestamp
- **team** ([Optional](https://docs.python.org/3/library/typing.html#typing.Optional)[[str](https://docs.python.org/3/library/stdtypes.html#str)]) The Team ID of the Slack workspace the message was sent from
- **bot\_id** ([Optional](https://docs.python.org/3/library/typing.html#typing.Optional)[[str](https://docs.python.org/3/library/stdtypes.html#str)]) If the message was sent by a bot the ID of that bot. Defaults to None.

phial.wrappers.PhialResponse = typing.Union[NoneType, str, ForwardRef('Response'), Forward A union of all response types phial can use

<span id="page-14-0"></span>**class** phial.wrappers.**Response**(*channel*, *text=None*, *original\_ts=None*, *reaction=None*,

*ephemeral=False*, *user=None*, *attachments=None*)

Bases: [object](https://docs.python.org/3/library/functions.html#object)

A response to be sent to Slack.

When returned in a command function will send a message, or reaction to Slack depending on contents.

#### **Parameters**

- **channel**  $(str)$  $(str)$  $(str)$  The Slack channel ID the response will be sent to
- **text** ([Optional](https://docs.python.org/3/library/typing.html#typing.Optional)[[str](https://docs.python.org/3/library/stdtypes.html#str)]) The response contents
- **original\_ts** ([Optional](https://docs.python.org/3/library/typing.html#typing.Optional)[[str](https://docs.python.org/3/library/stdtypes.html#str)]) The timestamp of the original message. If populated will put the text response in a thread
- **reation** A valid slack emoji name. NOTE: will only work when original\_ts is populated
- **attachments** ([Optional](https://docs.python.org/3/library/typing.html#typing.Optional)[[List](https://docs.python.org/3/library/typing.html#typing.List)[[Dict](https://docs.python.org/3/library/typing.html#typing.Dict)[[str](https://docs.python.org/3/library/stdtypes.html#str), [Union](https://docs.python.org/3/library/typing.html#typing.Union)[[str](https://docs.python.org/3/library/stdtypes.html#str), [int](https://docs.python.org/3/library/functions.html#int), [float](https://docs.python.org/3/library/functions.html#float), [bool](https://docs.python.org/3/library/functions.html#bool), [List](https://docs.python.org/3/library/typing.html#typing.List)[~T]]]]]) – Any Slack [Message Attachments](https://api.slack.com/docs/ message-attachments#attachment_structure)
- **ephemeral** ([bool](https://docs.python.org/3/library/functions.html#bool)) Whether to send the message as an ephemeral message
- **user** ([Optional](https://docs.python.org/3/library/typing.html#typing.Optional)[[str](https://docs.python.org/3/library/stdtypes.html#str)]) The user id to display the ephemeral message to

#### **Examples**

The following would send a message to a slack channel when executed

```
@slackbot.command('ping')
def ping():
    return Response(text="Pong", channel='channel_id')
```
The following would send a reply to a message in a thread

```
@slackbot.command('hello')
def hello():
    return Response(text="hi",
                    channel='channel_id',
                    original_ts='original_ts')
```
The following would send a reaction to a message

```
@slackbot.command('react')
def react():
    return Response(reaction="x",
                    channel='channel_id',
                    original_ts='original_ts')
```
### **CHAPTER**

**TWO**

# **INDICES AND TABLES**

- <span id="page-16-0"></span>• genindex
- modindex
- search

# **PYTHON MODULE INDEX**

### <span id="page-18-0"></span>p

phial.bot, [3](#page-6-2) phial.scheduler, [7](#page-10-0) phial.wrappers, [10](#page-13-0)

### **INDEX**

### <span id="page-20-0"></span>A

add\_command() (*phial.bot.Phial method*), [3](#page-6-4) add\_fallback\_command() (*phial.bot.Phial method*), [4](#page-7-2) add\_job() (*phial.scheduler.Scheduler method*), [10](#page-13-2) add\_middleware() (*phial.bot.Phial method*), [4](#page-7-2) add\_scheduled() (*phial.bot.Phial method*), [5](#page-8-2) alias() (*phial.bot.Phial method*), [5](#page-8-2) at() (*phial.scheduler.Schedule method*), [8](#page-11-1) Attachment (*class in phial.wrappers*), [10](#page-13-2)

# C

Command (*class in phial.wrappers*), [10](#page-13-2) command() (*phial.bot.Phial method*), [5](#page-8-2)

# D

day() (*phial.scheduler.Schedule method*), [8](#page-11-1) days() (*phial.scheduler.Schedule method*), [8](#page-11-1) default\_config (*phial.bot.Phial attribute*), [6](#page-9-2)

# E

every() (*phial.scheduler.Schedule method*), [8](#page-11-1)

# F

fallback\_command() (*phial.bot.Phial method*), [6](#page-9-2)

### G

get\_next\_run\_time() (*phial.scheduler.Schedule method*), [8](#page-11-1)

# H

help\_text() (*phial.wrappers.Command property*), [11](#page-14-2) hour() (*phial.scheduler.Schedule method*), [8](#page-11-1) hours() (*phial.scheduler.Schedule method*), [9](#page-12-1)

### M

Message (*class in phial.wrappers*), [11](#page-14-2) middleware() (*phial.bot.Phial method*), [6](#page-9-2) minute() (*phial.scheduler.Schedule method*), [9](#page-12-1) minutes() (*phial.scheduler.Schedule method*), [9](#page-12-1)

### P

pattern\_matches() (*phial.wrappers.Command method*), [11](#page-14-2) Phial (*class in phial.bot*), [3](#page-6-4) phial.bot (*module*), [3](#page-6-4) phial.scheduler (*module*), [7](#page-10-3) phial.wrappers (*module*), [10](#page-13-2) PhialResponse (*in module phial.wrappers*), [11](#page-14-2)

### R

Response (*class in phial.wrappers*), [11](#page-14-2) run() (*phial.bot.Phial method*), [7](#page-10-3) run() (*phial.scheduler.ScheduledJob method*), [10](#page-13-2) run\_pending() (*phial.scheduler.Scheduler method*), [10](#page-13-2)

# S

Schedule (*class in phial.scheduler*), [7](#page-10-3) scheduled() (*phial.bot.Phial method*), [7](#page-10-3) ScheduledJob (*class in phial.scheduler*), [9](#page-12-1) Scheduler (*class in phial.scheduler*), [10](#page-13-2) second() (*phial.scheduler.Schedule method*), [9](#page-12-1) seconds() (*phial.scheduler.Schedule method*), [9](#page-12-1) send\_message() (*phial.bot.Phial method*), [7](#page-10-3) send\_reaction() (*phial.bot.Phial method*), [7](#page-10-3) should\_run() (*phial.scheduler.ScheduledJob method*), [10](#page-13-2)

### U

upload\_attachment() (*phial.bot.Phial method*), [7](#page-10-3)